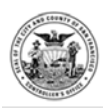

## **Workers' Compensation/SDI Supplementation Worksheet**

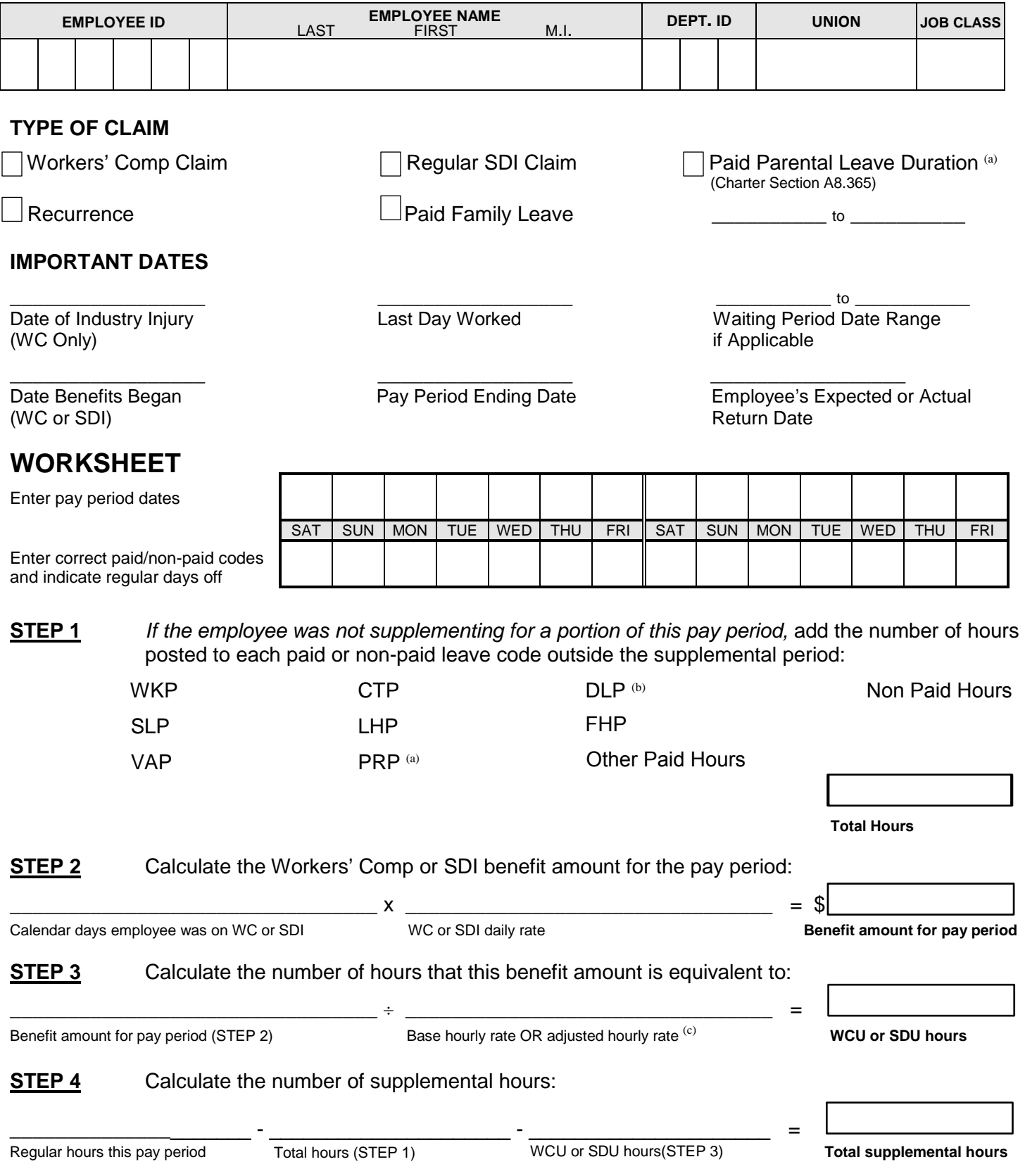

**STEP 5** Write the number of supplemental hours to be charged to each type of paid leave code. Employees are entitled to supplement WC, SDI, and Paid Family Leave with other paid leave codes, including SLP, VAP, CTP, FHP, LHP, PRP (if qualified) and other authorized types.

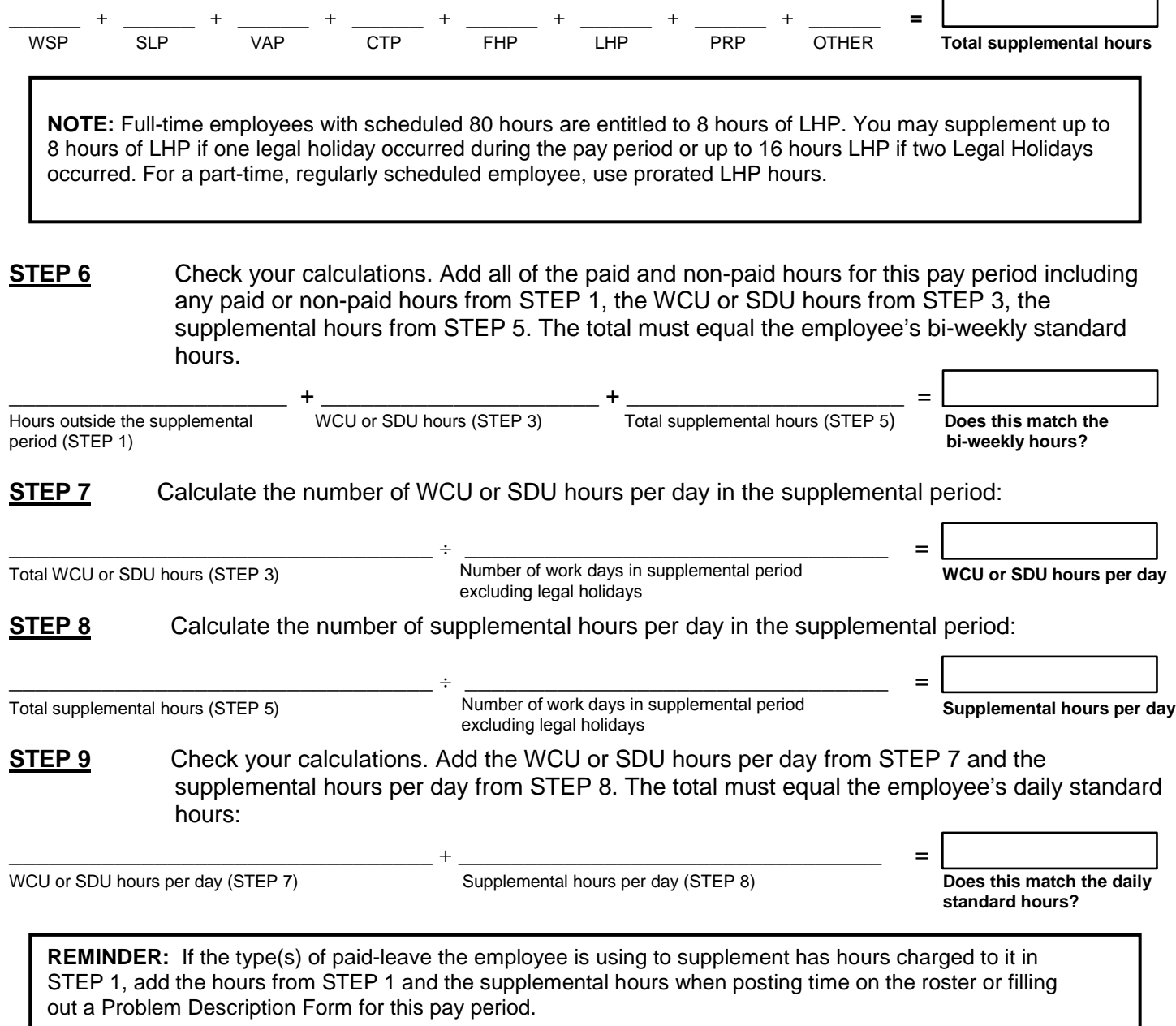

**Prepared by (print name) Signature Signature Phone Number** 

**A**: Hours reported for a Paid Parental Leave supplement (PRP) may only apply during a specific period known as the qualified duration or period of PPL as prescribed or pre-determined by the department's leave coordinator/officer. When reporting PRP, the Department is certifying that the report of supplemental compensation through the payroll process has been qualified in compliance with the Charter, Section A8.365.

\_\_\_\_\_\_\_\_\_\_\_\_\_\_\_\_\_\_\_\_\_\_\_\_\_\_\_\_\_\_\_\_\_ \_\_\_\_\_\_\_\_\_\_\_\_\_\_\_\_\_\_\_\_\_\_\_\_\_\_\_\_\_\_\_\_\_ \_\_\_\_\_\_\_\_\_\_\_\_\_\_\_\_\_\_

**B**: DLP hours would occur only for employees in eligible classifications who are on Workers' Comp during the waiting period, and whose DLP waiting period ended during this pay period.

**C**: Use an adjusted hourly rate if the employee earns shift premium, longevity pay, had a rate increase during this pay period, or earns a special pay while on paid leave. (Attach your calculations to this Worksheet.)